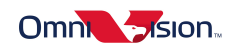

# OVC3860 AT Command Application Notes

Last Modified:2012-10-18 Document Revision:1.1

OmniVision Technologies, Inc. reserves the right to make changes without further notice to any product herein to improve reliability, function or design. OmniVision does not assume any liability arising out of the application or use of any project, circuit described herein; neither does it convey any license under its patent nor the right of others.

The datasheet is the official document of OmniVision. The applicaton notes are application guide lines for reference. If there are any difference between datasheet and application notes, please follow datasheet and kindly report the difference to OVT FAE.

This document contains information of a proprietary nature. None of this information shall be divulged to persons other than OmniVision Technologies, Inc. employee authorized by the nature of their duties to receive such information, or individuals or organizations authorized by OmniVision Technologies, Inc.

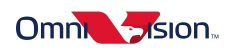

# **Table of Contents**

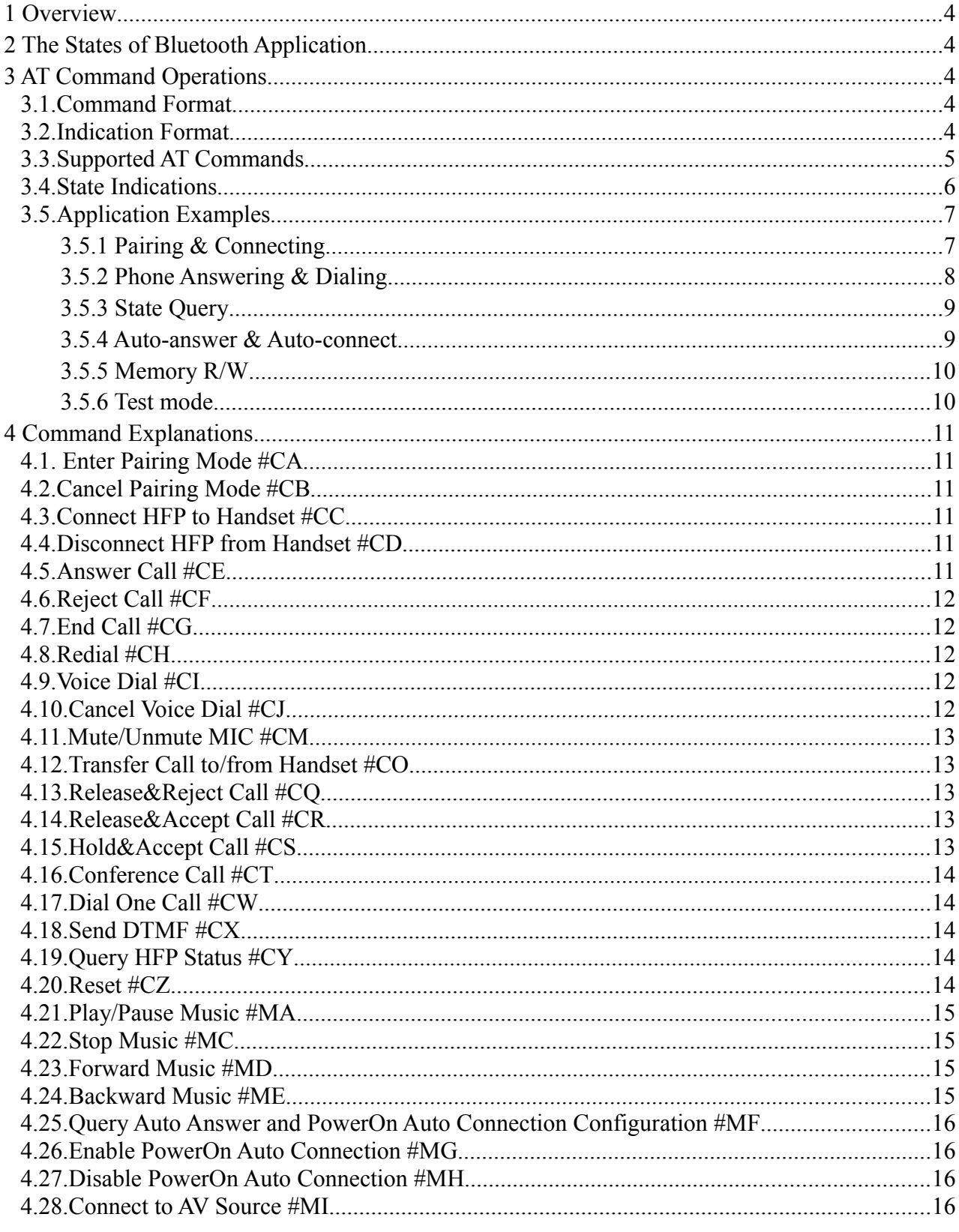

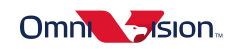

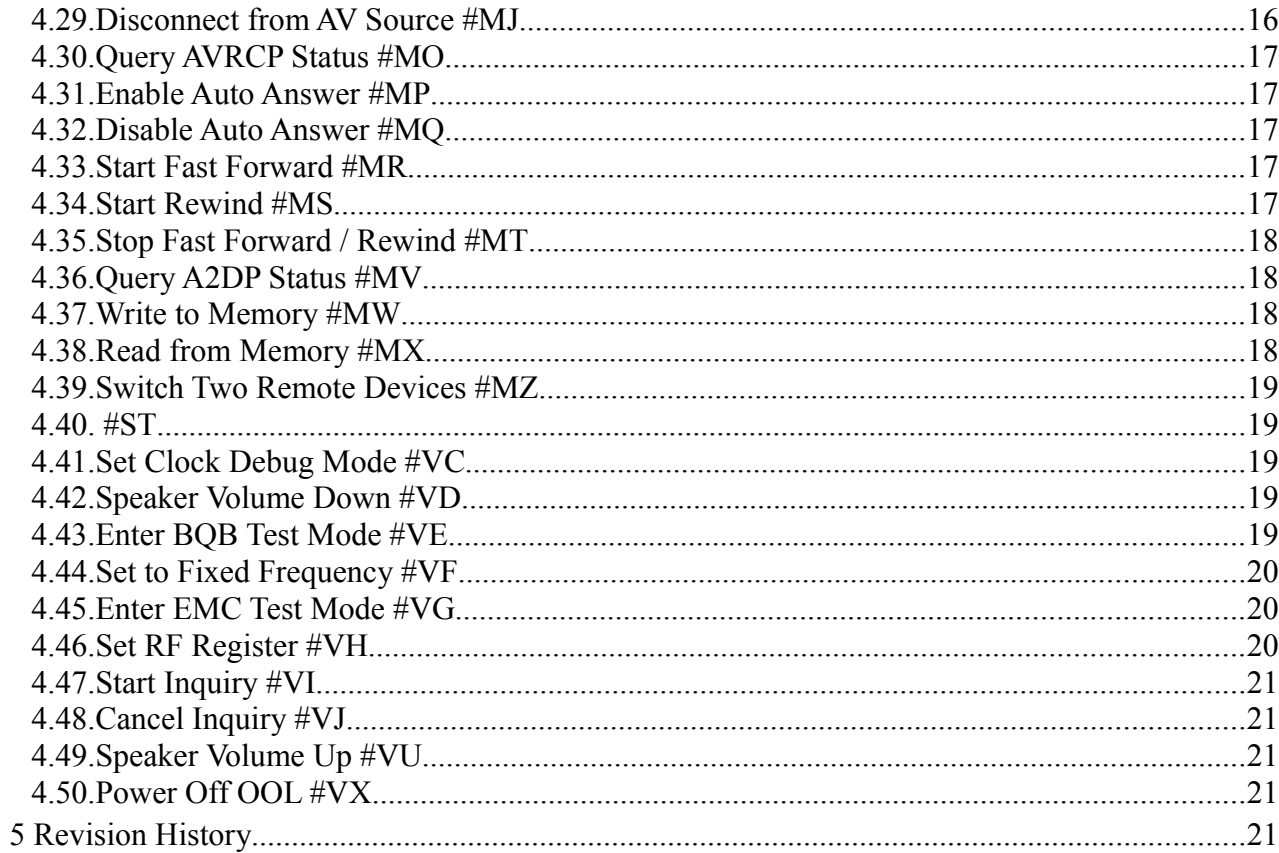

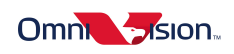

# **1 Overview**

User can use the UART serial port to communicate with OVC3860 chip, and implement bluetooth h eadset/handfree and stereo headset functions through sending AT command. The UART serial port use-s tow signal wires: Tx and Rx, soppurting 1200, 2400, 4800, 9600, 14400, 19200, 38400, 5760 0, 115200, 230400, 460800 and 921600bps baudrate. The default baudrate is 115200bps.

# **2 The States of Bluetooth Application**

These status number is combined with the Indication Strings like "MG","MU","ML".

#### **HFP Status Value Description:(MG)**

- 1. Ready (to be connected)
- 2. Connecting
- 3. Connected
- 4. Outgoing Call
- 5. Incoming Call
- 6. Ongoing Call

#### **A2DP Status Value Description:(MU)**

- 1. Ready (to be connected)
- 2. Initializing
- 3. Signalling Active
- 4. Connected
- 5. Streaming

#### **AVRCP Status Value Description:(ML)**

- 1. Ready (to be connected)
- 2. Connecting
- 3. Connected

# **3 AT Command Operations**

# *3.1. Command Format*

AT command is used to operate OVC3860, and there is the format as shown below:

AT#CMD<CR><LF> AT#CMDsp <CR><LF>

Among them,

— AT# is command line prefix.

— CMD is basic command.

— sp is Sub-Parameter.

— <CR><LF> is Carriage Return and Line Feed

# *3.2. Indication Format*

Indication symbol is the response information of OVC3860, and there is the format as show- n below:

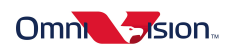

<CR><LF>IND<CR><LF> <CR><LF>INDsp <CR><LF> <CR><LF>IND ,,<CR><LF>

Among them,

— IND is basic indication

— sp is Sub-Parameter

 $-\frac{1}{x}$ , is Sub-Parameter that may be omitted

# *3.3. Supported AT Commands*

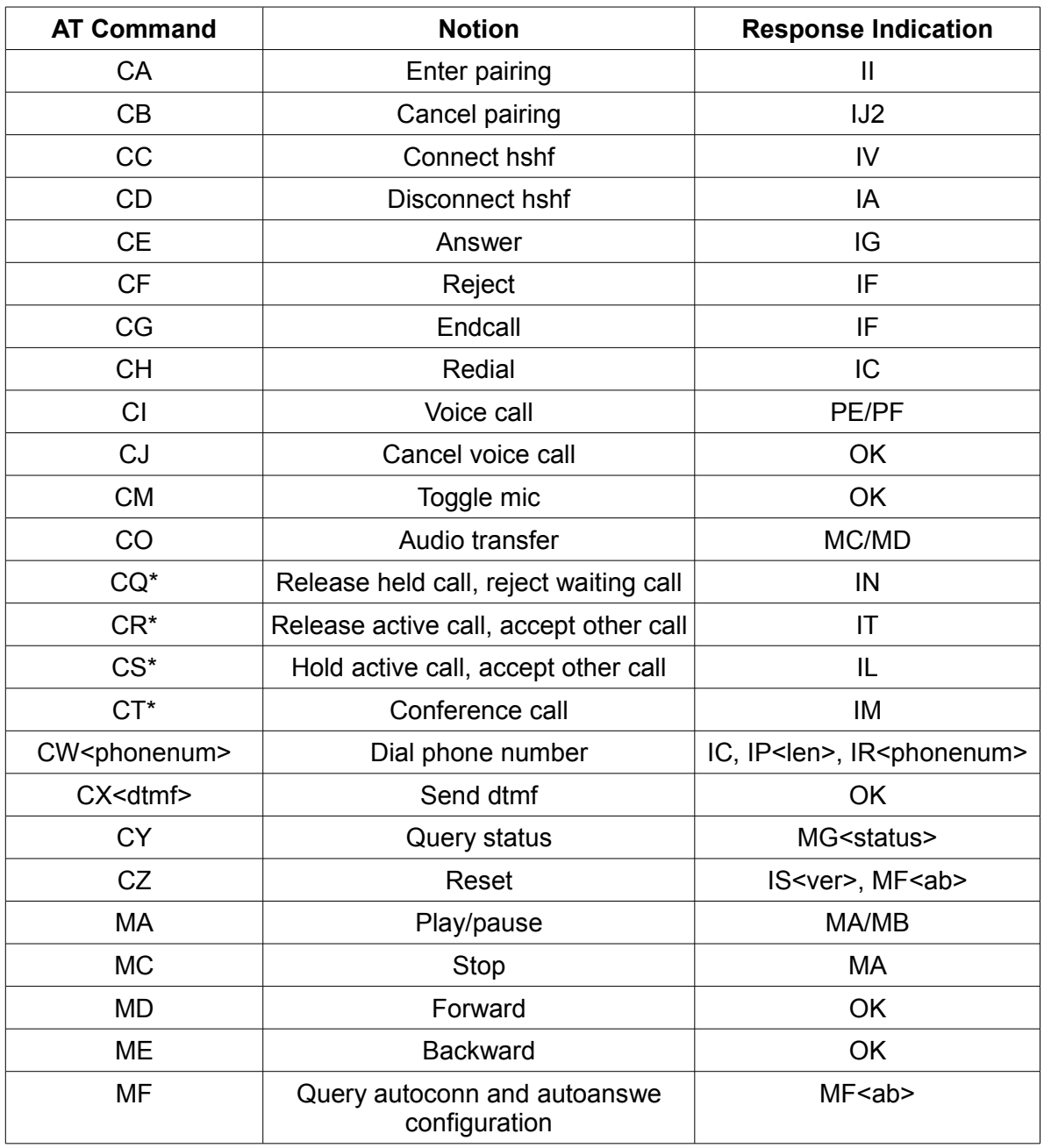

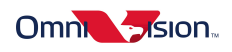

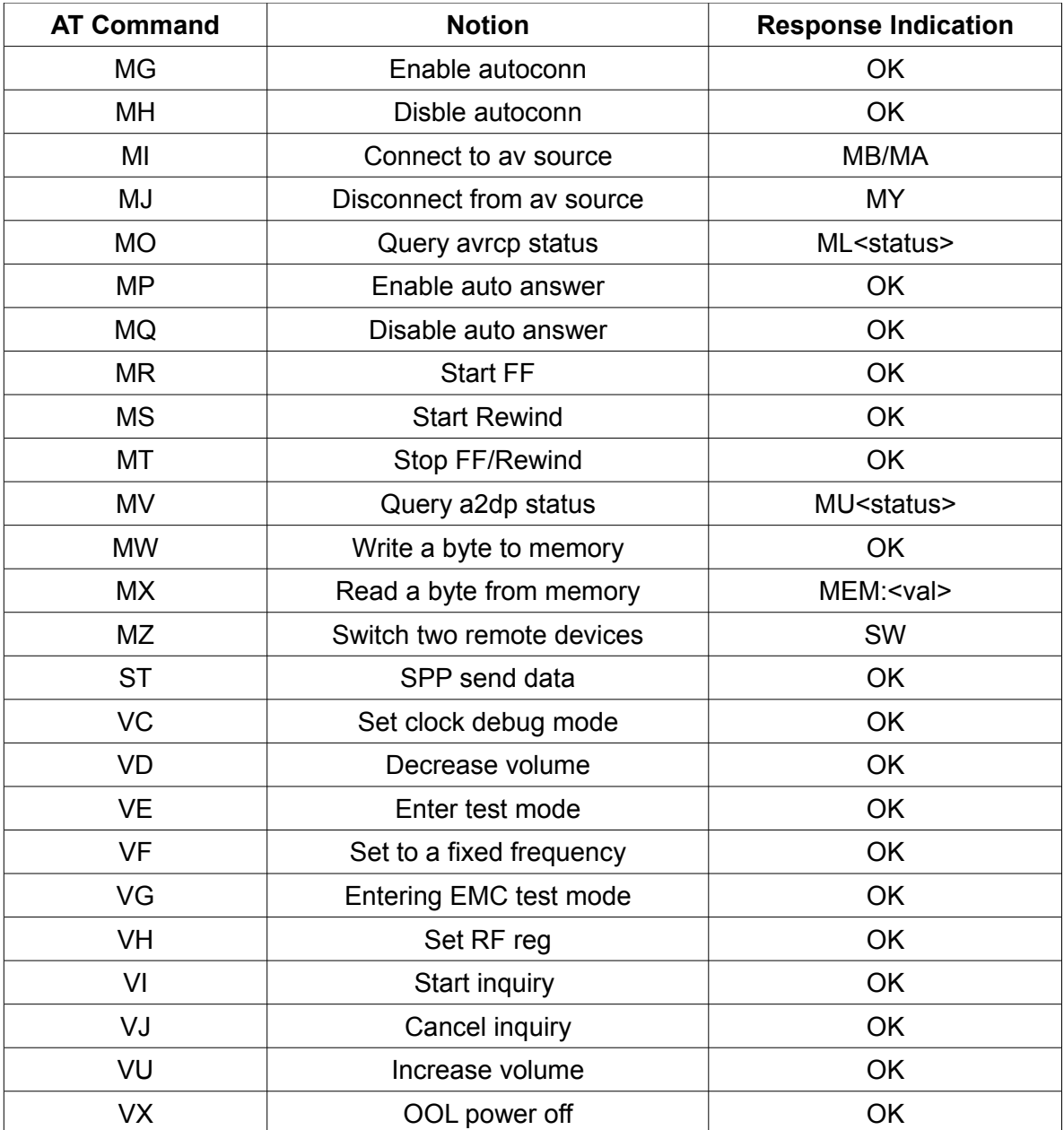

# *3.4. State Indications*

In addition to the state indications mentioned above, there are some other indications used, such as audio state indications. The following is the introdution of these state indications

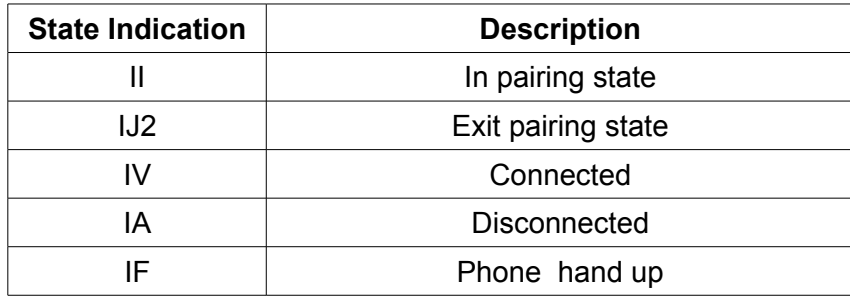

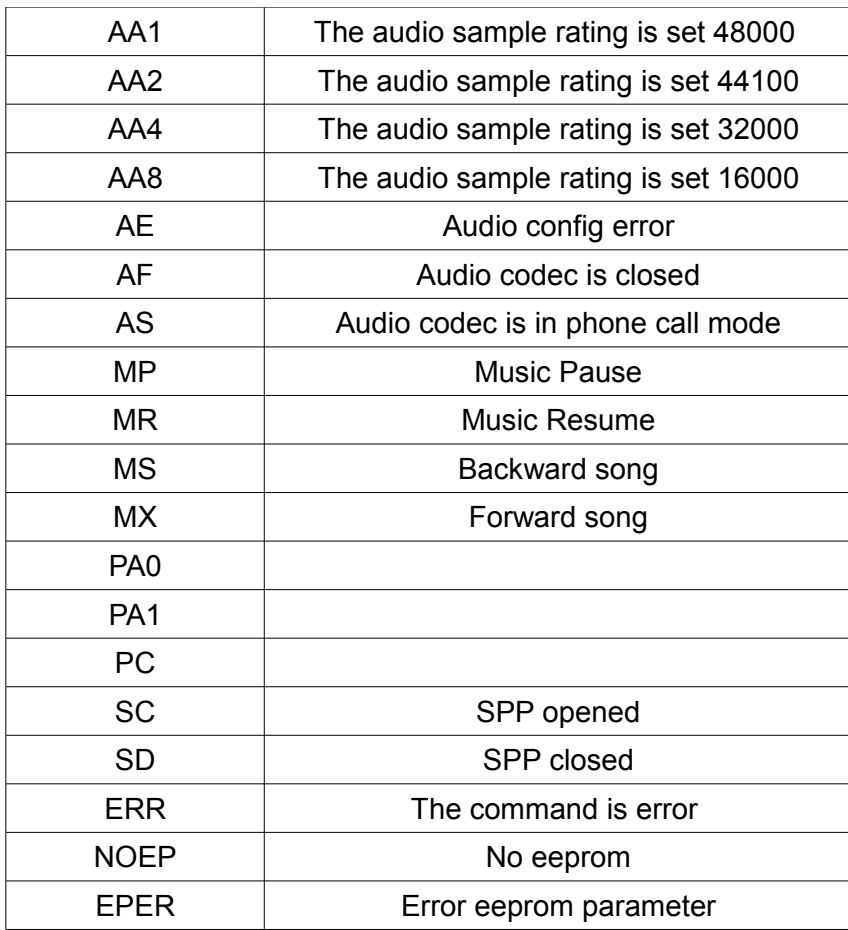

# *3.5. Application Examples*

## **3.5.1 Pairing & Connecting**

#### ● Pairing Set pairing, waiting for the remote device to connect, the command format is: AT#CA/\* discoverable for 2 minutes \*/ ovc3860 returns the indication: II /\* state indication, HSHF enters pairing state indication \*/ if 2 minutes' timeout is arrived(no peer connect to ovc3860 device), returns the indication: IJ2 /\* state indication, HSHF exits pairing mode and enters listening \*/ The device can't be found, if need to be search, repeat Pairing operation. ● Exit pairing

Exit pairing, can not be found by peers, the command format is: AT#CB /\*exit pairing mode, non-discoverable \*/ return: IJ2 /\* state indication, HSHF exits pairing mode and enters listening \*/

- Connecting
	- ➢ Passive connection

The first step is setting the ovc3860 device into pairing mode(refer to Paring operation). The remote device begins to connect HSHF, then input PIN code to send to ovc3860 H

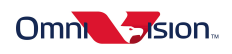

SHF device, when connection is successful, HSHF returns the indication: IV /\* state indication, connected \*/

- ➢ Active connection Actively connect to the last successful connected device AT#CC/\* Connect to remote Device \*/ then input the local PIN code, and ovc3860 returns HSHF's state indication: IV /\* HSHF state is connected indication \*/ if Bluetooth mobile phone is turned off or not in Bluetooth signal range, will return a stat us indication: IJ2 /\* HSHF exits pairing mode and enters listening state indication\*/ ● Exit connecting
- 

```
Send the command:
AT#CD /* ACL disconnect from remote */
ovc3860 returns the indication:
IA /* HSHF state is listening */
if the remote device disconnects connection actively, ovc3860 also returns the same indicat
ion.
```
# **3.5.2 Phone Answering & Dialing**

```
● Answering the phone
   The phone receives a call, ovc3860 returns the indication, such as:
   02167850001 /* Receive a incoming call 02167850001 */
  at this time, user may refuse to answer the phone:
  AT#CF /* Refuse to answer the phone */
  ovc3860 returns: 
   IF /* Call-setup status is idle */
  also, user may answer the phone:
  AT#CE
  return the indication: 
  IF /* hang-up indication */
  if the other party hangs up the phone, also return:
  IF /* hang-up indication */
● Dialing the phone
   ➢ Dialing
      For example, dialing 10086, the command format is:
      AT#CW10086
     return 
      IC /* Call-setup status is outgoing */
     IP5 /* Outgoing call number length indication */
     IR10086 /* Outgoing call number indication */
   ➢ Sending DTMF
      For example, sending number "1"
      AT#CX1
     return:
     OK /* send DTMF successfully indication */
     NOTE: sopported sending characters (0-9, #, *, A-D). 
   ➢ Voice dialing
     The command format is:
      AT#CI
      return:
      PE /* The voice dial start indication */
```
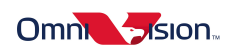

or, PF /\* The voice dial is not supported indication \*/ cancel the voice dialing: AT#CJ return:<br>PF  $\prime$ \* The voice dial is stopped indication  $\prime$ / ➢ Redialing Redial the last outgoing call: AT#CH return: IC /\* Call-setup status is outgoing \*/ ➢ Audio transfer Transfer audio between HSHF and phone speaker: AT#CO when transfered to HSHF, ovc3860 returns: MC  $/$ \* The voice is on Bluetooth indication \*/ when transfered to HSHF: MD  $/*$ The voice is on phone indication  $*/$ 

#### **3.5.3 State Query**

Query the HSHF applications state, the command is: AT#CY ovc3860 returns: MGX  $/$  The HSHF applications state is X indication\*/

NOTE: X is the return parameter, 1 – "Ready", 2 – "Connecting", 3 – "Connected", 4 – "Outg oing call", 5 –"Incoming call",6 – "Ongoing call".

#### **3.5.4 Auto-answer & Auto-connect**

● Query configuration Query configurations of auto answer and auto connect after power on, the command is: AT#MF return: MFXY /\* X and Y are auto answer and auto connect configuration \*/

NOTE: X is the configuration parameter of auto anwser,  $1 -$  "support auto answer",  $0 -$  "not support auto answer"

Y is the configuration parameter of auto connect, 1 – "support auto connect after power on", 0 – "not support auto connect after power on"

● Auto-anwser Enable auto anwser, the command is: AT#MG Disable auto anwser, the command is: AT#MH

both return:

OK /\* set successfully indication\*/

● Auto-connect Enable auto connect, the command is: AT#MP Disable auto connect, the command is:

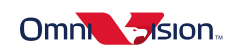

#### AT#MQ

both return:

OK /\* set successfully indication\*/

#### **3.5.5 Memory R/W**

- Read from memory Read a byte from memory at a given address, the command is: AT#MXADDR /\* Read a byte from memory \*/ and, ADDR is a given address(32-bit, hexadecimal), for example, AT#MX08001AC4 ovc3860 returns: MEM:VAL VAL is the return hexadecimal value. ● Write to memory
- Write a byte into memory at a given address, the command is: AT#MWADDR\_VAL /\* Write a byte to memory \*/ and, ADDR is a given address (32-bit, hexadecimal), VAL is the written hexadecimal value, f or example, AT#MW08001B9C\_F6 return the indication: **OK**

#### **3.5.6 Test mode**

Entering EMC test mode, ovc3860 transmits the specific packets in the specific frequency or hopping frequency, the command format is : AT#VGxx\_yy

xx: If set to be 0~78, the frequency is fixed at (2402+xx)MHz, If set to 88, the frequency is in hopping mode.

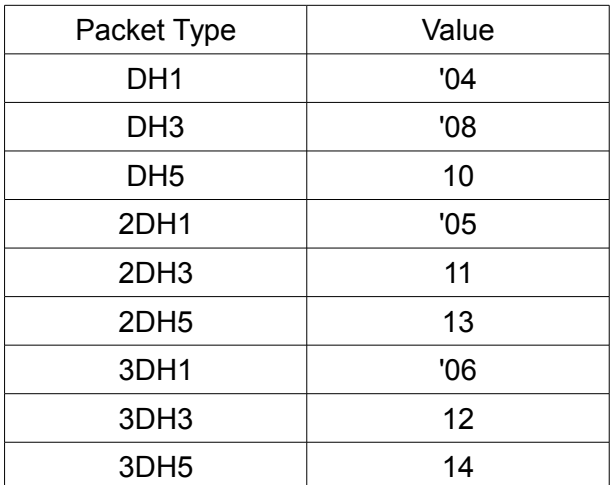

yy: Set the tx packet type according to the following table.

For example, AT#VG01\_04, will make the chip sending out DH1 packets continuously in the frequency 2403MHz

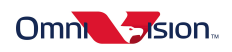

# **4 Command Explanations**

# *4.1. Enter Pairing Mode #CA*

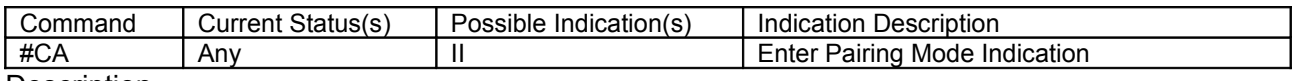

**Description** 

This command puts the module in the pairing mode. The information response and causes will indicate the command success or failure. Enter pairing mode indication or failure indication will be sent to the host.

Note:

1.This command will cause a disconnection if module has already connected with some device. 2. Module will exit pairing mode if connection not happen in 2 minutes.

Syntax: AT#CA

## *4.2. Cancel Pairing Mode #CB*

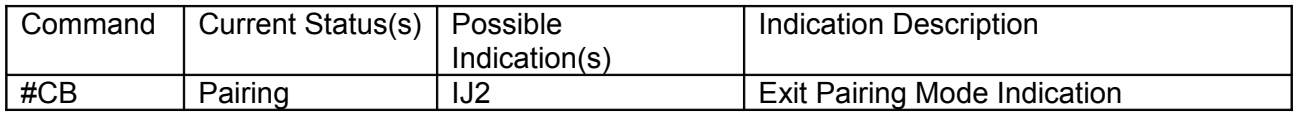

**Description** 

If the module is in pairing mode, this command causes the module to exit the pairing mode and enter the idle mode. The information response and causes will indicate the command success or failure.

Syntax: AT#CB

## *4.3. Connect HFP to Handset #CC*

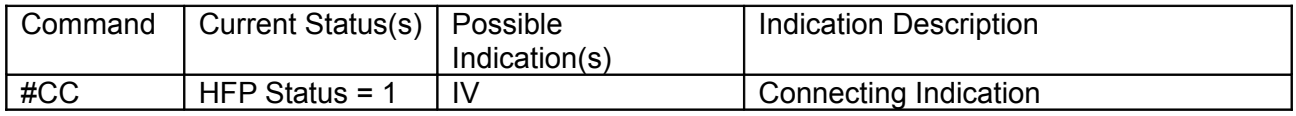

Note: You can get current HFP status by #CY.

**Description** 

This command causes the module to connect to a paired handset. The information response and causes will indicate the command success or failure. Connect Indication will be sent to the host after the connection is established. Otherwise Disconnect Indication will be sent to the host. Syntax: AT#CC

## *4.4. Disconnect HFP from Handset #CD*

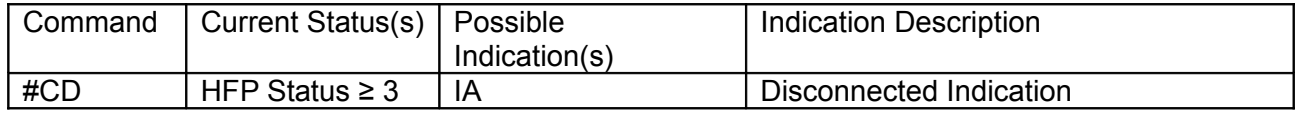

**Description** 

This command causes the module to disconnect from the connected handset. The information response and causes will indicate the command success or failure. Disconnect Indication will be sent to the host after the connection is dropped. Syntax: AT#CD

## *4.5. Answer Call #CE*

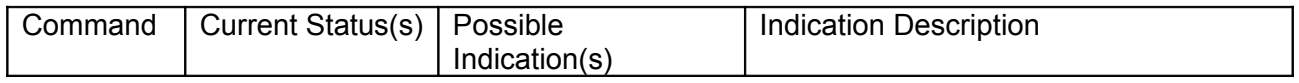

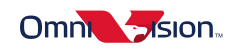

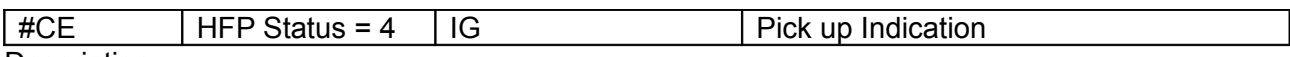

This command causes the module to answer an incoming call. The information response and causes will indicate the command success or failure.

Syntax: AT#CE

#### *4.6. Reject Call #CF*

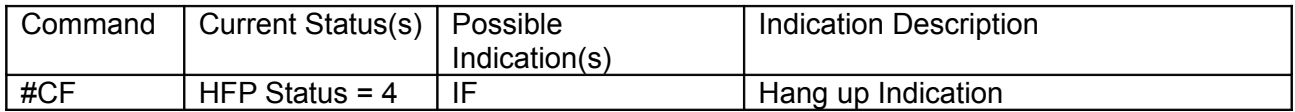

**Description** 

This command causes the module to reject an incoming call. The information response and causes will indicate the command success or failure.

Syntax: AT#CF

#### *4.7. End Call #CG*

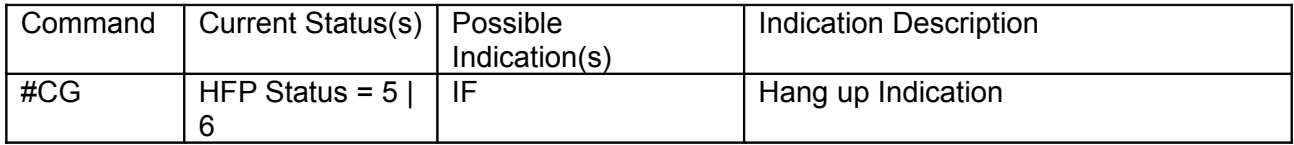

**Description** 

This command causes the module to end an active call. The information response and causes will indicate the command success or failure. Syntax: AT#CG

# *4.8. Redial #CH*

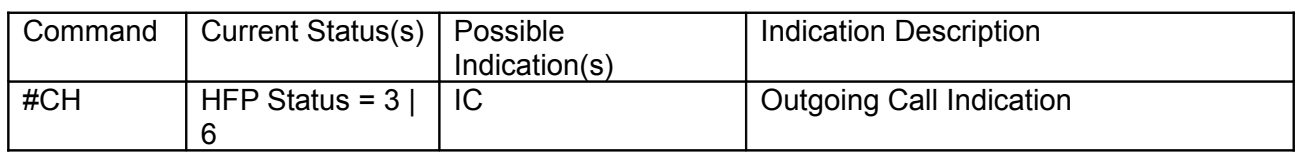

**Description** 

This command causes the module to redial the last number called in the phone. The information response and causes will indicate the command success or failure. Syntax: AT#CH

#### *4.9. Voice Dial #CI*

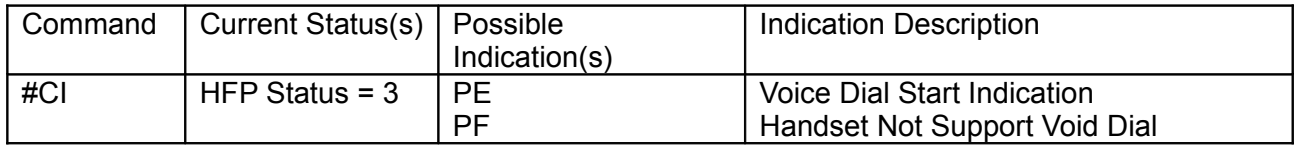

**Description** 

This command causes the module to active voice dial functionary in the phone. The information response and causes will indicate the command success or failure.

Note: Voice dialing not works in some handset while .

Syntax: AT#CI

#### *4.10. Cancel Voice Dial #CJ*

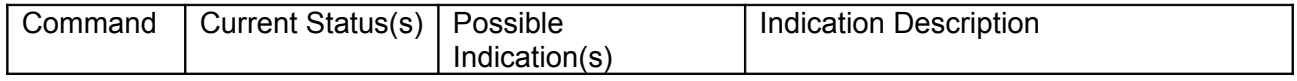

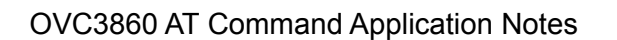

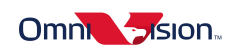

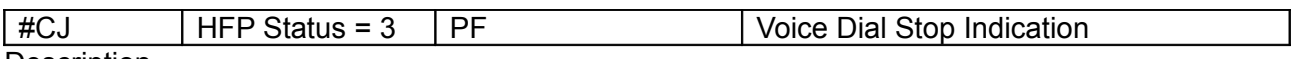

This command causes the module to cancel on going voice dial in the phone. The information response and causes will indicate the command success or failure. Syntax: AT#CJ

#### *4.11. Mute/Unmute MIC #CM*

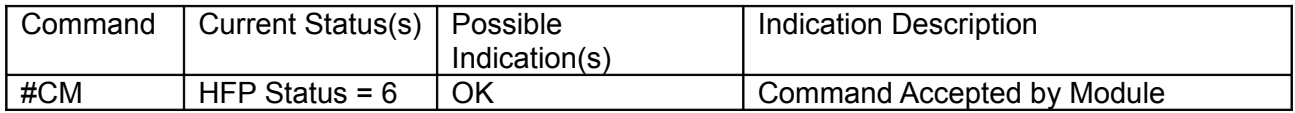

**Description** 

This command causes the module to mute or unmute the MIC. The information response and causes will indicate the command success or failure. Syntax: AT#CM

#### *4.12. Transfer Call to/from Handset #CO*

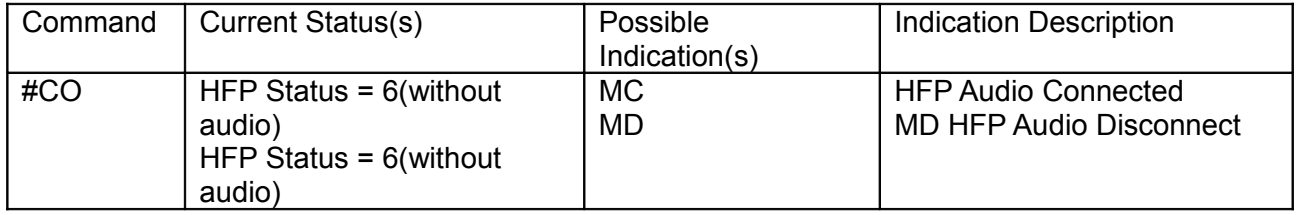

**Description** 

This command causes the module to transfer the active call from the module to the handset ( MD will received ) or from the handset to the module ( MC will received ). The information response and causes will indicate the command success or failure. Syntax: AT#CO

#### *4.13. Release&Reject Call #CQ*

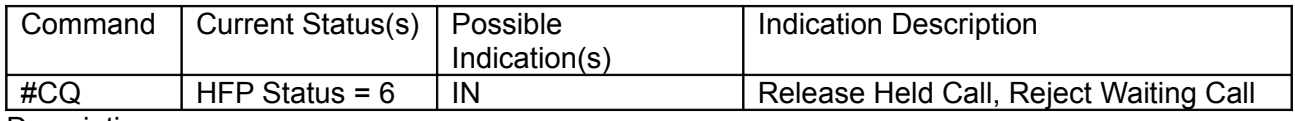

**Description** 

This command causes the module to release held call, and reject waiting call. The information response and causes will indicate the command success or failure. Syntax: AT#CQ

#### *4.14. Release&Accept Call #CR*

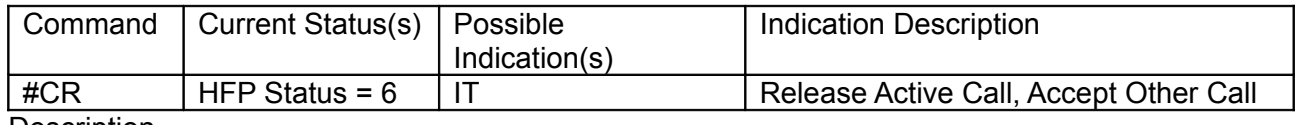

**Description** 

This command causes the module to release active call, accept other call. The information response and causes will indicate the command success or failure. Syntax: AT#CR

#### *4.15. Hold&Accept Call #CS*

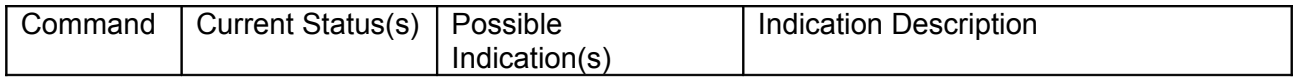

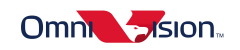

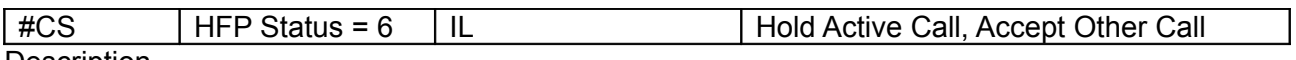

This command causes the module to hold active call, accept other call. The information response and causes will indicate the command success or failure. Syntax: AT#CS

#### *4.16. Conference Call #CT*

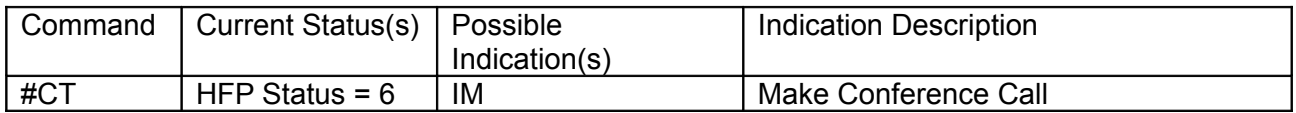

**Description** 

This command causes the module to make a conference call. The information response and causes will indicate the command success or failure. Syntax: AT#CT

#### *4.17. Dial One Call #CW*

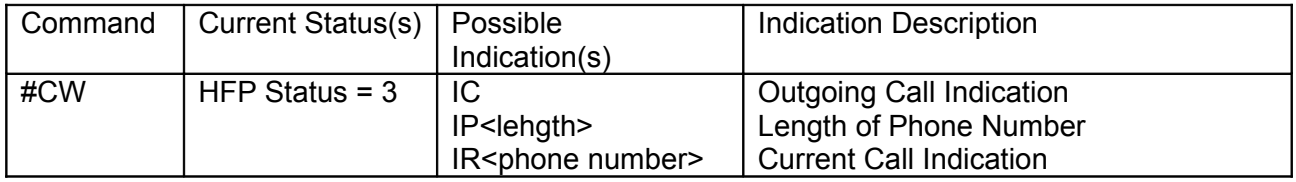

**Description** 

This command causes the module to dial one call. The information response and causes will indicate the command success or failure.

Note: IP, IR indications only supported by HFP1.5 version.

Syntax: AT#CW13800138000

#### *4.18. Send DTMF #CX*

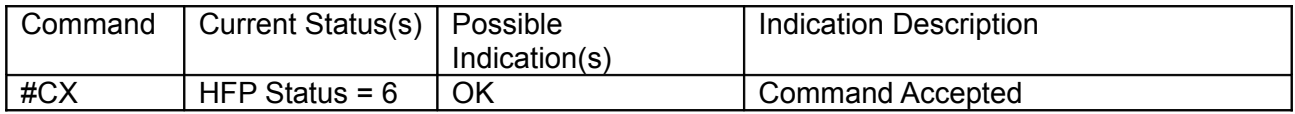

**Description** 

This command causes the module to send one DTMF. The information response and causes will indicate the command success or failure.

Syntax:

AT#CX1

AT#CX5

#### *4.19. Query HFP Status #CY*

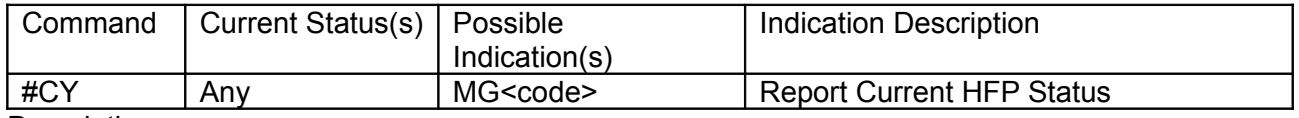

**Description** 

This command queries the module's HFP current status. The information response and causes will indicate the command success or failure.

Syntax: AT#CY

#### *4.20. Reset #CZ*

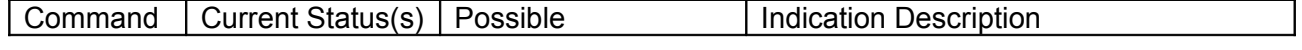

Company Confidential 14

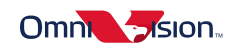

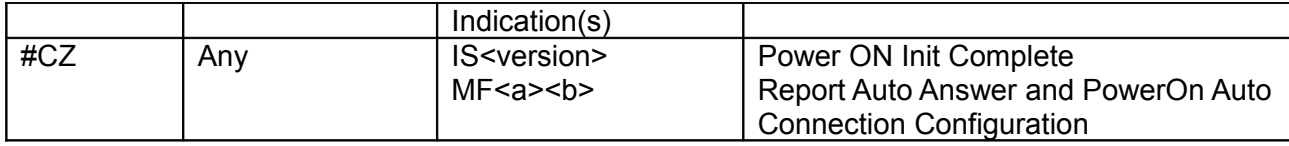

This command causes the module to reset. The information response and causes will indicate the command success or failure.

Syntax: AT#CZ

#### *4.21. Play/Pause Music #MA*

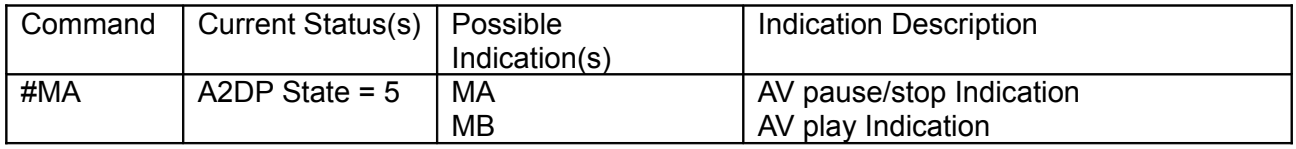

**Description** 

If the module is connected with a AV Source, this command causes the AV source to play/pause music. If module isn't connected AV source, this command will cause module try to connected current connected mobile's AV source. The information response and causes will indicate the command success or failure.

Syntax: AT#MA

#### *4.22. Stop Music #MC*

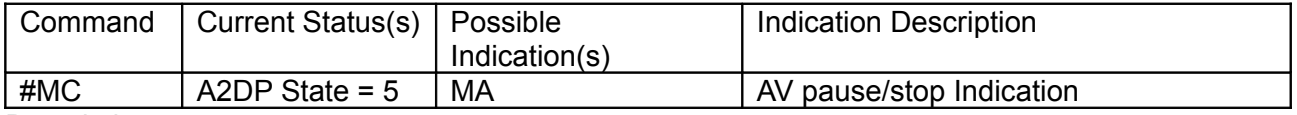

**Description** 

If the module is connected with a AV Source, this command causes the AV Source to Stop Music. The information response and causes will indicate the command success or failure. Syntax: AT#MC

#### *4.23. Forward Music #MD*

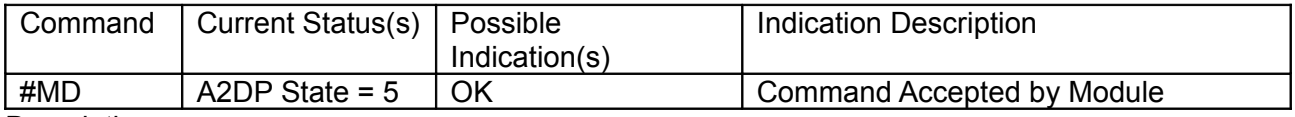

**Description** 

If the module is connected with a AV Source, this command causes the AV Source to Play next song. The information response and causes will indicate the command success or failure. Syntax: AT#MD

#### *4.24. Backward Music #ME*

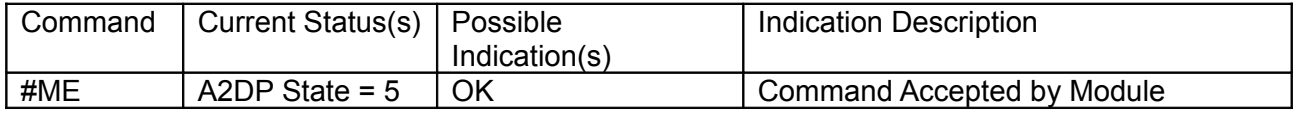

**Description** 

If the module is connected with a AV Source, this command causes the AV Source to play last song. The information response and causes will indicate the command success or failure. Syntax: AT#ME

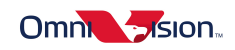

### *4.25. Query Auto Answer and PowerOn Auto Connection Configuration #MF*

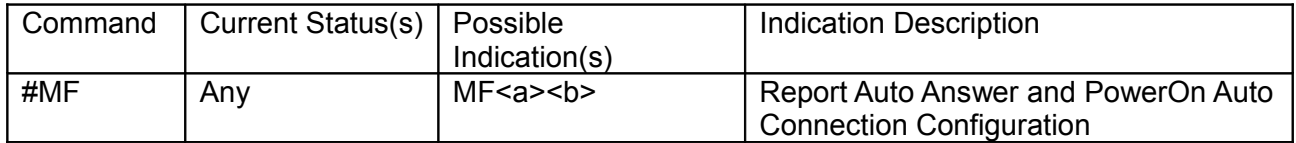

**Description** 

This command queries the module's auto answer configuration and poweron auto connect configuration. The information response and causes will indicate the command success or failure Syntax: MF<a><br/>b>

Value:

< a >: auto answer configuration, where 0: disable, 1: enabled

< b >: poweron auto configuration, where 0: disable, 1: enabled

#### *4.26. Enable PowerOn Auto Connection #MG*

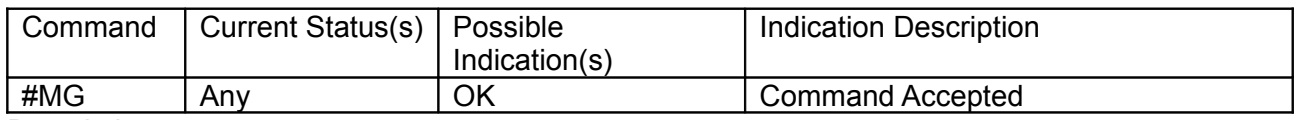

**Description** 

This command enables the module to connect to the last used AG after PowerOn. The information response and causes will indicate the command success or failure. Syntax: AT#MG

#### *4.27. Disable PowerOn Auto Connection #MH*

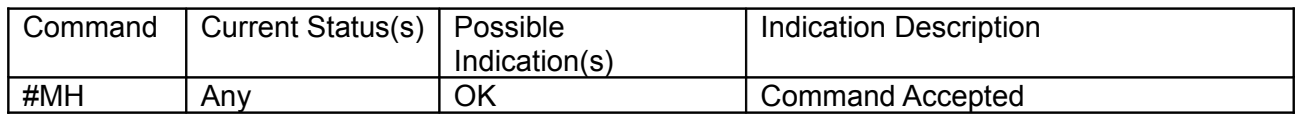

**Description** 

This command disables the module to connect to the Last used AG after PowerOn. The information response and causes will indicate the command success or failure. Syntax: AT#MH

#### *4.28. Connect to AV Source #MI*

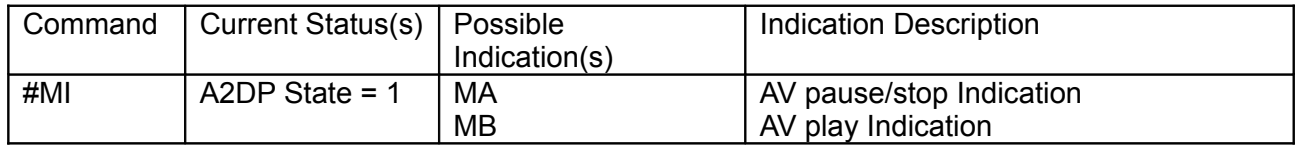

**Description** 

If the module is connected with a HFP phone, this command causes the module try to connect to the phone's AV Source. The information response and causes will indicate the command success or failure.

Note: Music will be played automatic after A2DP connected in some handset. Syntax: AT#MI

#### *4.29. Disconnect from AV Source #MJ*

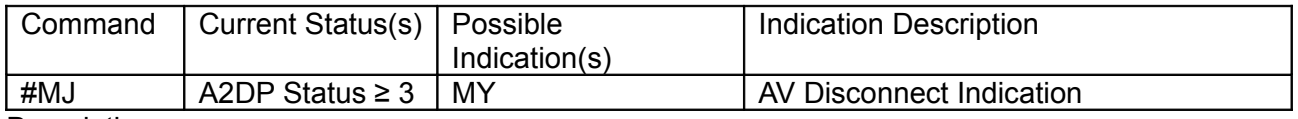

**Description** 

This module causes the module to disconnect from the connected phone's AV source. The

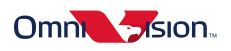

information response and causes will indicate the command success or failure. Syntax: AT#MJ

#### *4.30. Query AVRCP Status #MO*

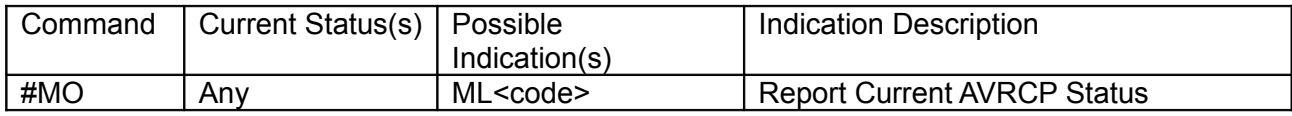

**Description** 

This command queries the module's AVRCP current status. The information response and causes will indicate the command success or failure.

Syntax: AT#MO

<code>Status</code>

1 Ready (to be connected)

- 2 Connecting
- 3 Connected

#### *4.31. Enable Auto Answer #MP*

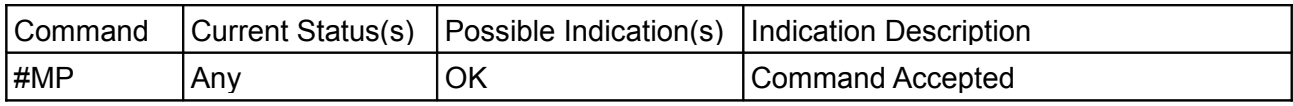

**Description** 

This command enables the module auto answer an incoming call. The information response and causes will indicate the command success or failure.

Syntax: AT#MP

#### *4.32. Disable Auto Answer #MQ*

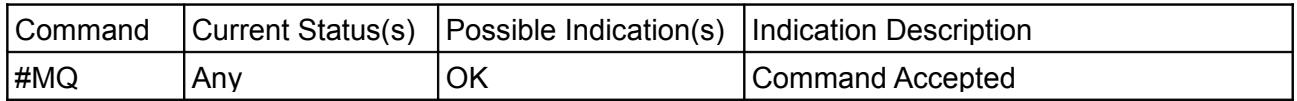

**Description** 

This command disables the module auto answer an incoming call. The information response and causes will indicate the command success or failure.

Syntax: AT#MQ

#### *4.33. Start Fast Forward #MR*

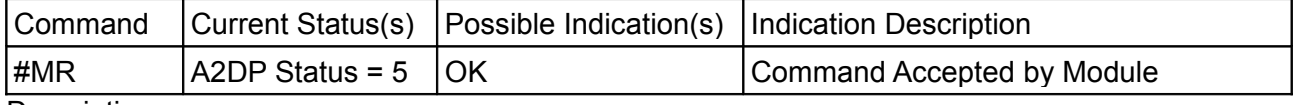

**Description** 

If the module is connected with a AV Source, this command causes the AV Source to start fast forward. The information response and causes will indicate the command success or failure. Syntax: AT#MR

# *4.34. Start Rewind #MS*

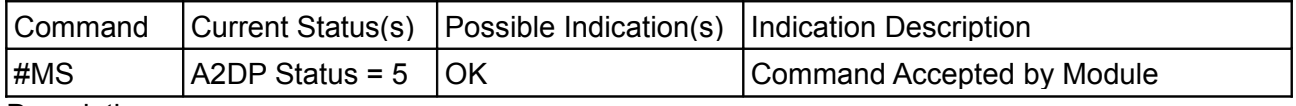

**Description** 

If the module is connected with a AV Source, this command causes the AV Source to start rewind. The information response and causes will indicate the command success or failure.

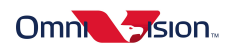

Syntax: AT#MS

#### *4.35. Stop Fast Forward / Rewind #MT*

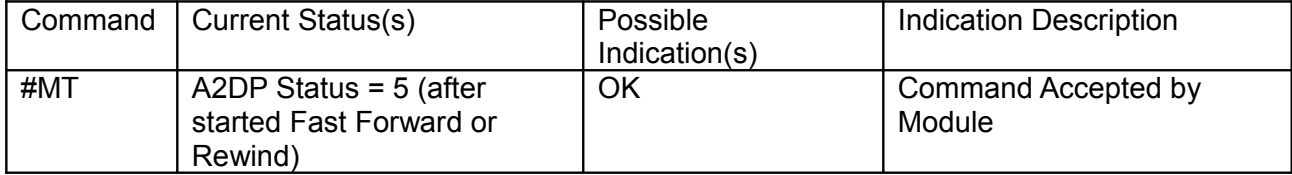

**Description** 

If the module is connected with a AV Source, this command causes the AV Source to stop fast forward or

rewind. The information response and causes will indicate the command success or failure. Syntax: AT#MT

#### *4.36. Query A2DP Status #MV*

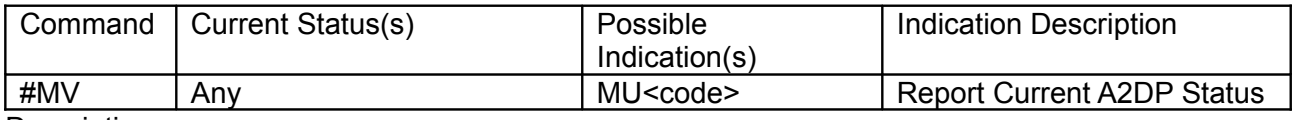

#### **Description**

This command queries the module's A2DP current status. The information response and causes will indicate the command success or failure.

#### Syntax: AT#MV

scode>:1-5, status of A2DP</code>

- 1 Ready
- 2 Initiating
- 3 SignallingActive
- 4 Connected
- 5 Streaming

#### *4.37. Write to Memory #MW*

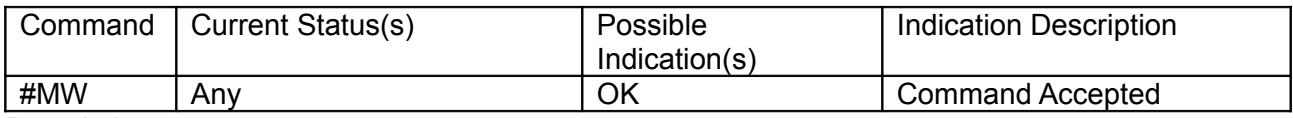

**Description** 

This command causes the module to write a byte into a given memory address. The information response and causes will indicate the command success or failure.

Syntax: AT#MWADDR\_VAL

ADDR: a given 32-bit, hexadecimal address

VAL: a written hexadecimal byte value

#### *4.38. Read from Memory #MX*

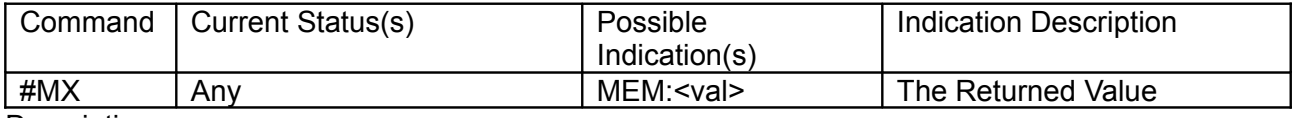

**Description** 

This command causes the module to read a byte from a given memory address. The information response and causes will indicate the returned value from module reading.

Syntax: AT#MXADDR

ADDR: a given 32-bit, hexadecimal address

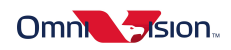

<val>: a read hexadecimal byte value

#### *4.39. Switch Two Remote Devices #MZ*

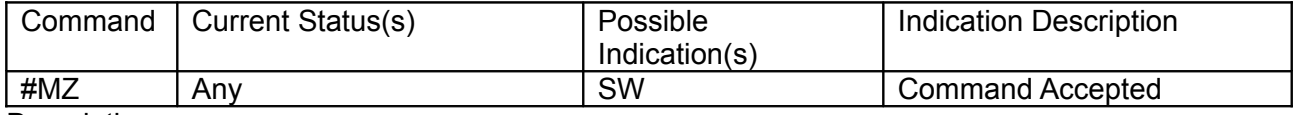

**Description** 

This command causes the module to switch two remote devices. The information response and causes will indicate the command success or failure. Syntax: AT#MZ

#### *4.40. SPP data transmit #ST*

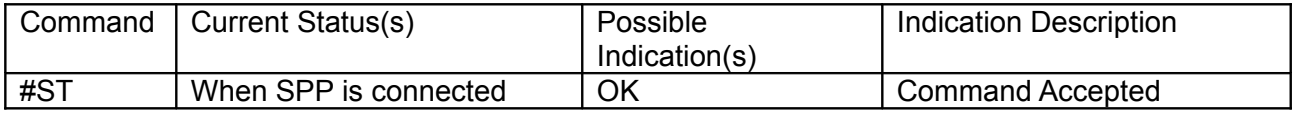

**Description** 

This command will send SPP data to the remote device.

Syntax: AT#STdata

data: the string you need to send. The max len is 20.

#### *4.41. Set Clock Debug Mode #VC*

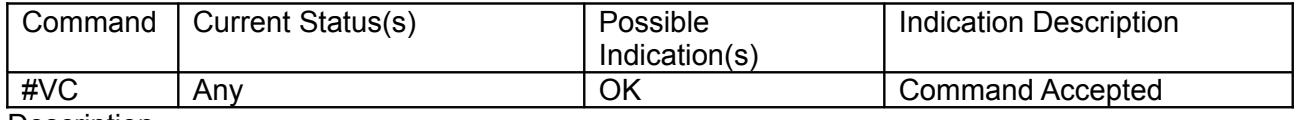

**Description** 

This command causes the module to enter clock debug mode. The information response and causes will indicate the command success or failure. Syntax: AT#VC

#### *4.42. Speaker Volume Down #VD*

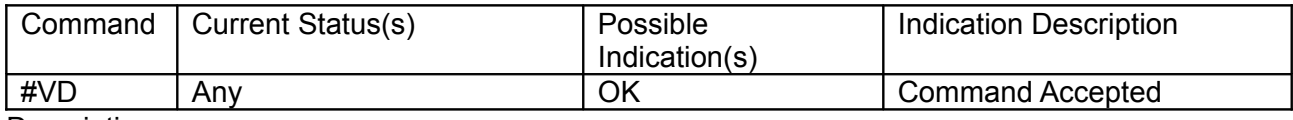

**Description** 

This command causes the module to decrease the speaker volume. The information response and causes will indicate the command success or failure. Syntax: AT#VD

#### *4.43. Enter BQB Test Mode #VE*

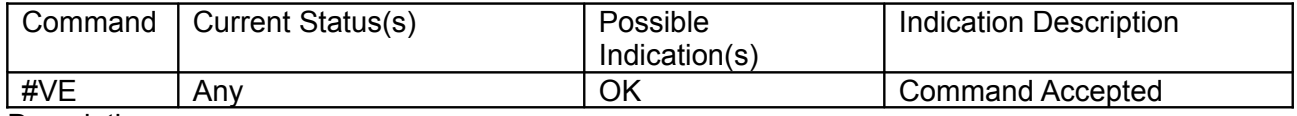

**Description** 

This command causes the module to enter test mode. The information response and causes will indicate the command success or failure.

Syntax: AT#VE

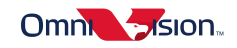

## *4.44. Set to Fixed Frequency #VF*

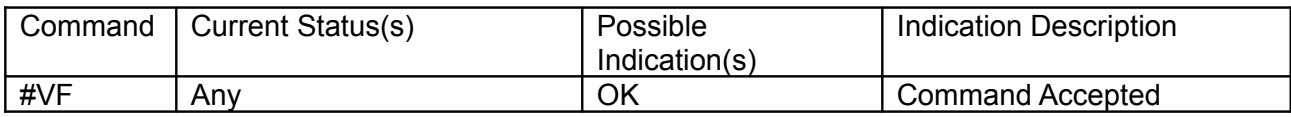

**Description** 

This command causes the module to work at 2404MHz. The information response and causes will indicate the command success or failure.

Syntax: AT#VF

#### *4.45. Enter EMC Test Mode #VG*

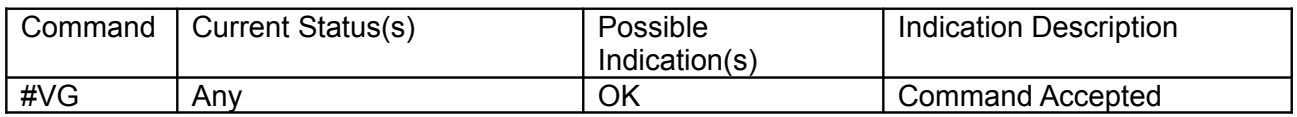

**Description** 

This command causes the module to work at 2404MHz. The information response and causes will indicate the command success or failure.

Syntax: AT#VGxx\_yy

xx: if set to be 0~78, the frequency is fixed at (2402+xx)MHz, If set to 88, the frequency is in hopping mode.

yy: set the tx packet type according to the following table.

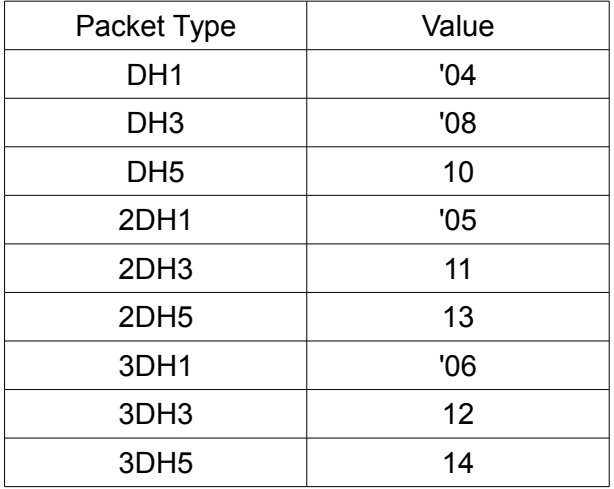

## *4.46. Set RF Register #VH*

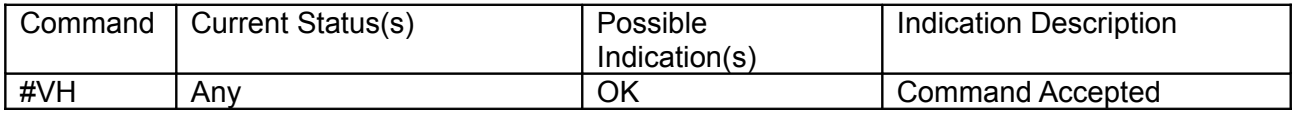

**Description** 

This command causes the module to set a RF register with a given value. The information response and causes will indicate the command success or failure.

Syntax: AT#VHxx\_yy xx: a register address yy: a byte value Example: AT#VH54\_88(set RF reg 0x54 to be 0x88)

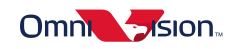

# *4.47. Start Inquiry #VI*

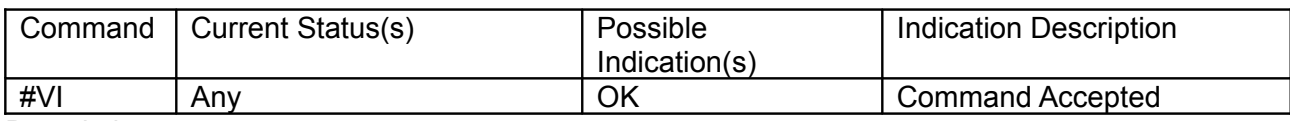

**Description** 

This command causes the module to inquiry Bluetooth devices. The information response and causes will indicate the command success or failure. Syntax: AT#VI

#### *4.48. Cancel Inquiry #VJ*

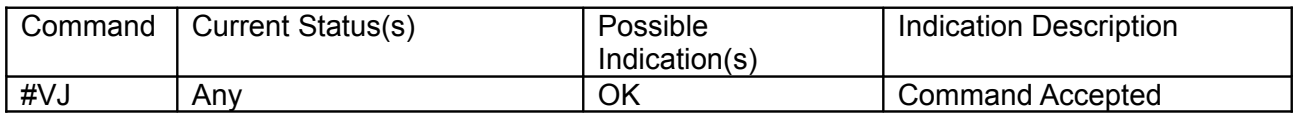

**Description** 

This command causes the module to cancel inquiry Bluetooth devices. The information response and causes will indicate the command success or failure. Syntax: AT#VJ

#### *4.49. Speaker Volume Up #VU*

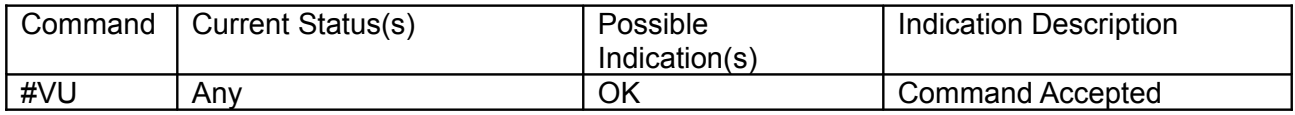

Description

This command causes the module to increase the speaker volume. The information response and causes will indicate the command success or failure.

Syntax: AT#VU

## *4.50. Power Off OOL #VX*

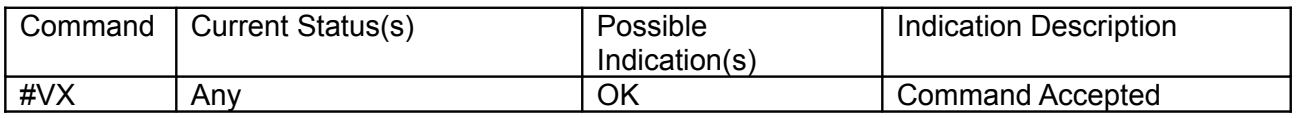

**Description** 

This command causes the module to power off OOL. The information response and causes will indicate the command success or failure. Syntax: AT#VX

 **5 Revision History**

Rev 1.1: Update to support OVC3860 RevE